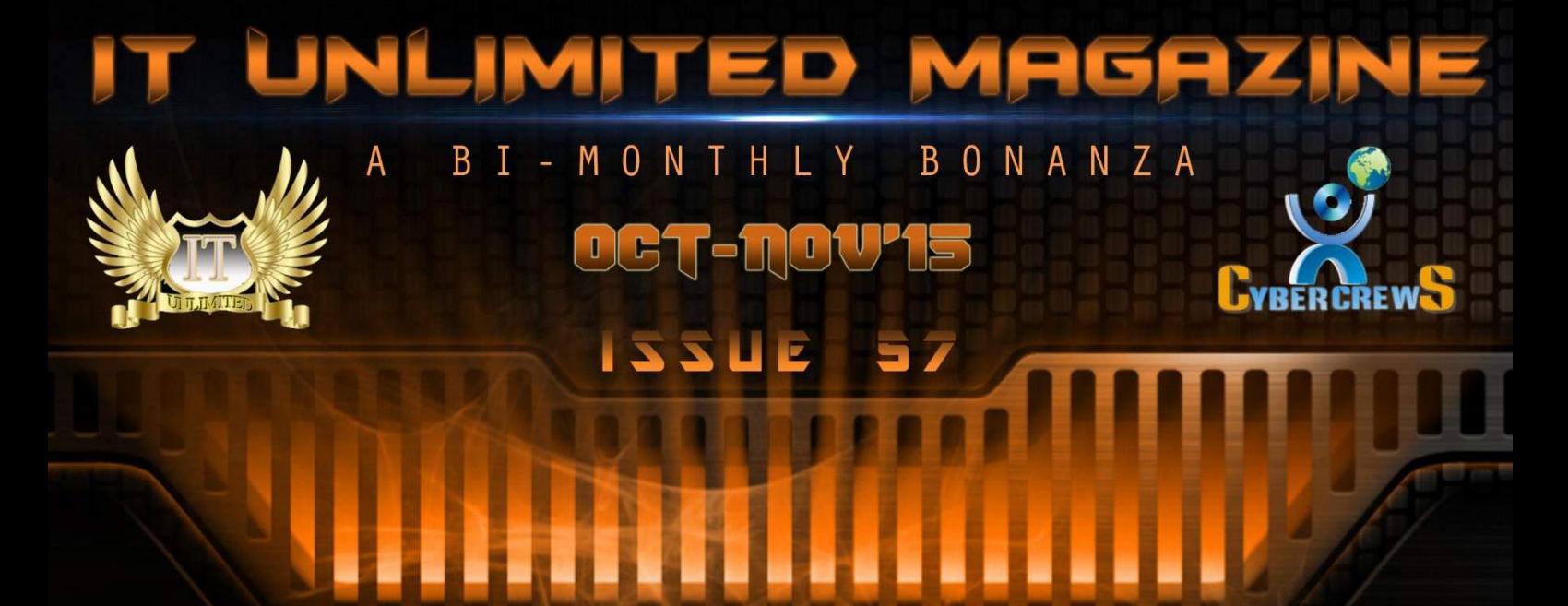

# **AND BELLEVILLE AND ALL AND ADDRESS** KONGU ARTS AND SCIENCE COLLEGE

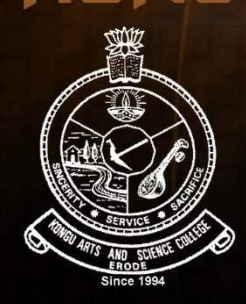

( AUTONOMOUS ) NANJANAPURAM, ERODE DEPARTMENT OF COMPUTER SCIENCE (UG) **CYBER CREWS ASSOCIATION** 

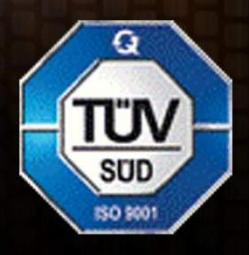

E-mail: itunlimitedmagazine@gmail.com

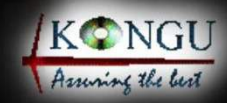

Website: www.kasc.ac.in

# stepp  $\bullet$ im 10  $\mathbf{I}$ **57th<br>Issue**

# **EDITORIAL BOARD**

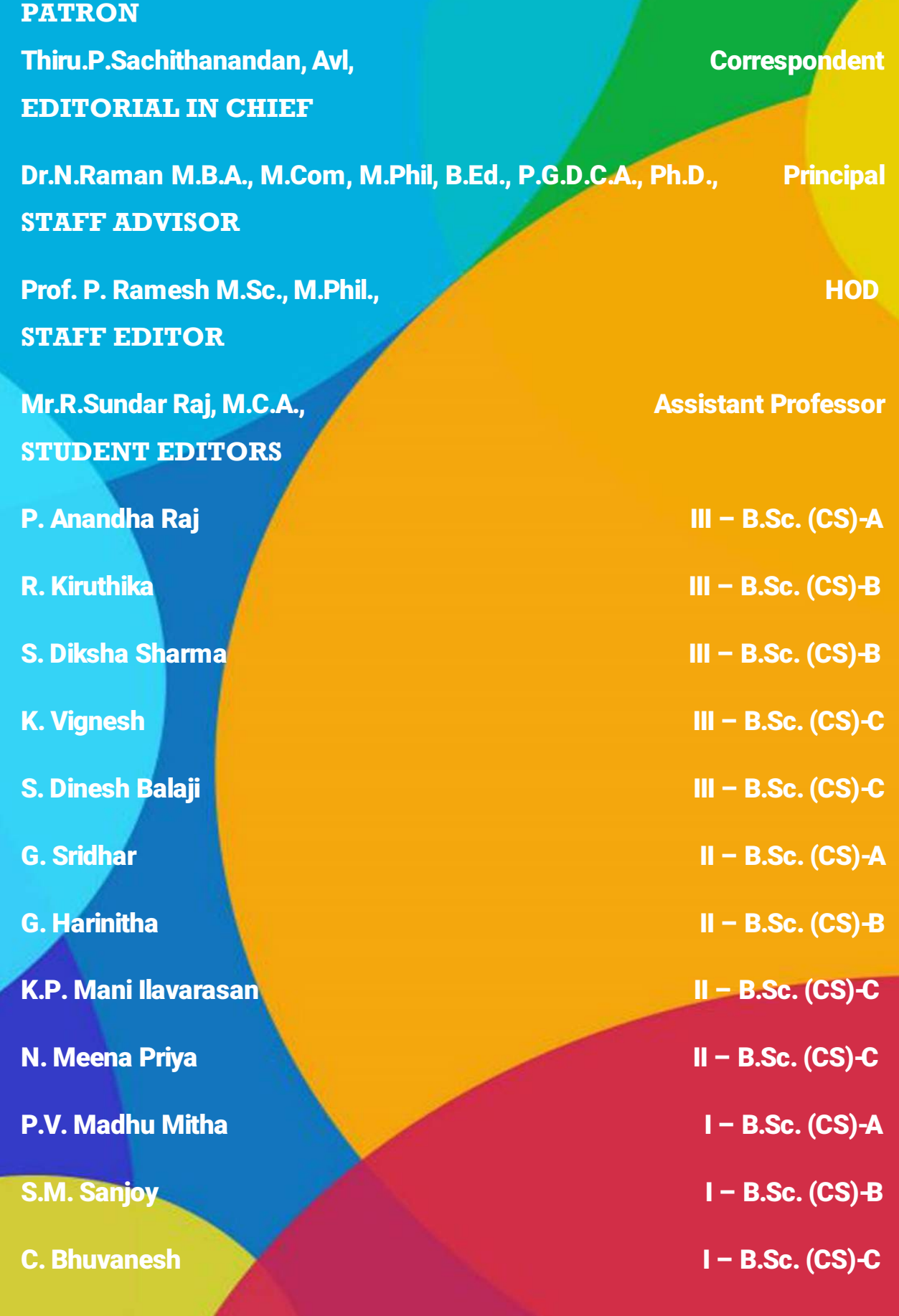

# contents

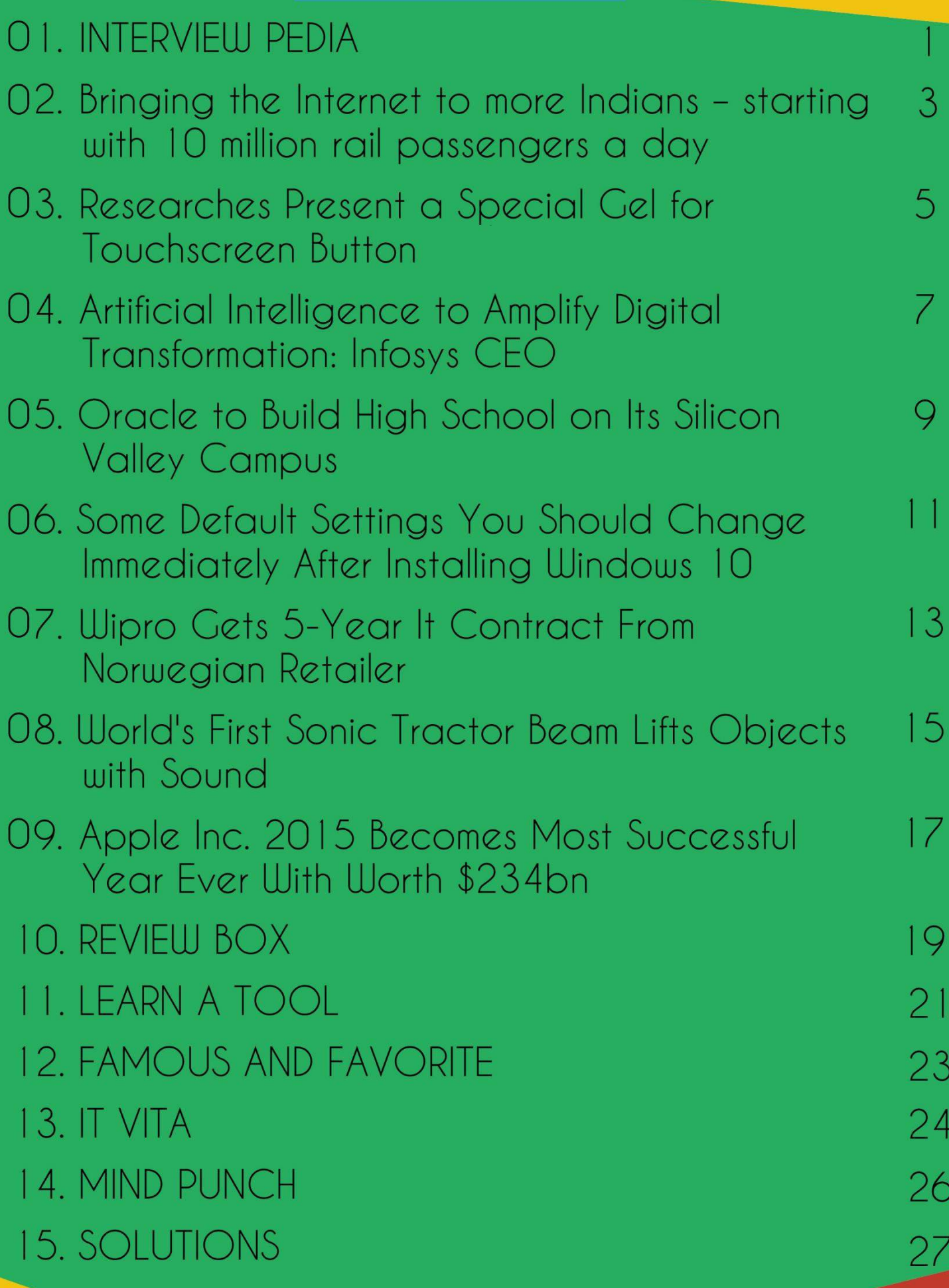

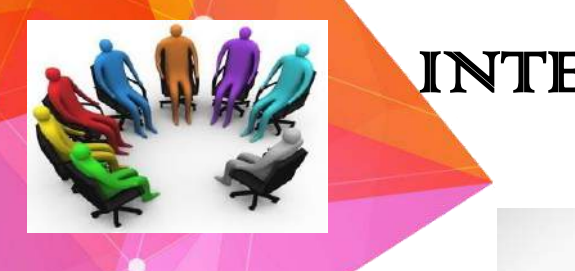

# INTERVIEW PEDIA

**APTITUDE TEST**

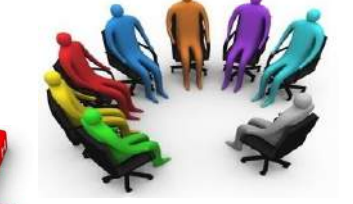

# **Logical reasoning**

#### PART- 5

In the past 4 issues we have discussed about the numerical aptitude tests. From this issue we are going to take another important topic (i.e) Logical reasoning for our discussion. Let us now first see the kinds of **Logical reasoning**. Given a precondition or [premise,](https://en.wikipedia.org/wiki/Premise) a conclusion or [logical consequence](https://en.wikipedia.org/wiki/Logical_consequence) and a rule or [material conditional](https://en.wikipedia.org/wiki/Material_conditional) that implies the conclusion given the precondition, one can explain that:

#### **[Deductive reasoning](https://en.wikipedia.org/wiki/Deductive_reasoning)**

This determines whether the truth of a conclusion can be determined for that rule, based solely on the truth of the premises.

#### **Example:**

"When it rains, things outside get wet. The grass is outside, therefore: when it rains, the grass gets wet." [Mathematical logic](https://en.wikipedia.org/wiki/Mathematical_logic) and [philosophical logic](https://en.wikipedia.org/wiki/Philosophical_logic) are commonly associated with this type of reasoning.

#### **[Inductive reasoning](https://en.wikipedia.org/wiki/Inductive_reasoning)**

This attempts to support a determination of the rule. It hypothesizes a rule after numerous examples are taken to be a conclusion that follows from a precondition in terms of such a rule.

#### **Example:**

"The grass got wet numerous times when it rained, therefore: the grass always gets wet when it rains." While they may be persuasive, these arguments are not deductively valid, see the [problem of induction.](https://en.wikipedia.org/wiki/Problem_of_induction) [Science](https://en.wikipedia.org/wiki/Science) is associated with this type of reasoning.

#### **[Abductive reasoning](https://en.wikipedia.org/wiki/Abductive_reasoning)**

This inference to the best explanation, selects a strong set of preconditions. Given a true conclusion and a rule, it attempts to select some possible premises that, if true also, can support the conclusion, though not uniquely.

 $\bullet$  OS X is the operating system that makes it  $\blacktriangleleft$ possible to do all the things do on a Mac. -

#### **Example:**

"When it rains, the grass gets wet. The grass is wet. Therefore, it might have rained." This kind of reasoning can be used to develop a [hypothesis,](https://en.wikipedia.org/wiki/Hypothesis) which in turn can be tested by additional reasoning or data. [Diagnosticians,](https://en.wikipedia.org/wiki/Diagnostician) [detectives,](https://en.wikipedia.org/wiki/Detective) and [scientists](https://en.wikipedia.org/wiki/Scientist) often use this type of reasoning.

We are going to see how to solve these kinds in our forthcoming issues......

#### **How to prepare for your logical reasoning test?**

Similar to deductive reasoning tests and verbal reasoning tests, logical reasoning aptitude tests are designed to measure your ability to draw logical conclusions based on statements or arguments, and to identify the strengths and weaknesses of those arguments.

#### **What to expect in your logical reasoning aptitude test?**

- Logical reasoning aptitude tests are timed. You should allow around 30 seconds for each test question. To master your logical aptitude test, you must be familiar with all the ins and outs of your aptitude test.
- Typically, you will have easier test questions at the beginning. The level of difficulty of the questions will increase as the test progresses.
- There is only one correct answer.

It is extremely important to ensure that you practice the right test questions for your aptitude test. As there are several types of aptitude test questions, each designed to match a different level of difficulty and complexity, the right test questions are necessary for an effective practice.

Don't practice only the generic spatial tests that are offered free on many websites, as they are likely to waste your time.

Improving your test score on the Logical reasoning aptitude tests can be achieved through ensuring simple factors, such as using the right techniques and frameworks to solve test problems. Let me disclose it to you in the upcoming issues.

Meet you all in the next issue..............All the best!

**Staff-Editor**

The first online shopping site on internet was the pizza shop by Pizza hut in 1994.

# **Bringing the Internet to more Indians – starting with 10 million rail passengers a day**

When I was a student, I relished the [day-long railway journey](https://www.google.co.in/maps/dir/Chennai,+Tamil+Nadu/IIT+Kharagpur,+Kharagpur,+West+Bengal/@17.6598577,79.110274,6z/data=!3m1!4b1!4m14!4m13!1m5!1m1!1s0x3a5265ea4f7d3361:0x6e61a70b6863d433!2m2!1d80.2707184!2d13.0826802!1m5!1m1!1s0x3a1d44031d91072d:0x750e832f90176385!2m2!1d87.3090683!2d22.3145443!3e3) I would make from Chennai Central station (then known as Madras Central) to IIT Kharagpur. I vividly remember the frenetic energy at the various stations along the way and marveled at the incredible scale and scope of [Indian Railways.](http://www.indianrailways.gov.in/#mainContent) I'm very proud to announce that it's the train stations of India that are going to help get millions of people online. In the past year, 100 million people in India started using the Internet for the first time. This means there are now more Internet users in India than in every country in the world aside from China. But what's really astounding is the fact that there are still nearly one billion people in India who aren't online.

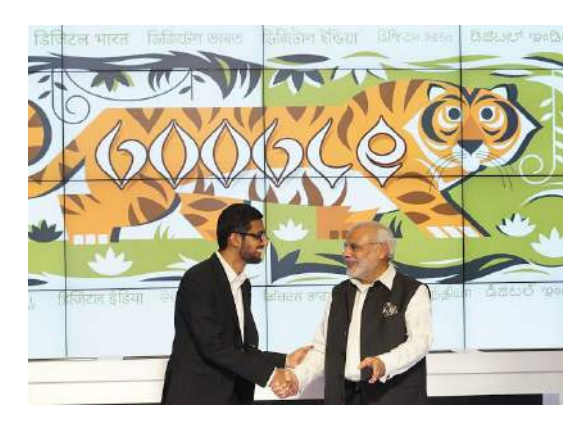

We'd like to help get these next billion Indians online—so they can access the entire web, and all of its information and opportunity. And not just with any old connection—with fast broadband so they can experience the best of the web. That's why, today, on the occasion of Indian Prime Minister Narendra Modi's visit to our U.S. headquarters, and in line with his Digital India initiative, we announced a new project to provide high-speed public Wi-Fi in 400 train stations across India. Working with [Indian Railways,](http://www.indianrailways.gov.in/#mainContent) which operates one of the world's largest railway networks, and [RailTel,](http://www.railtelindia.com/) which provides Internet services as Rail Wire via its extensive fiber network along many of these railway lines, our Access & Energy team plans to bring the first stations online in the coming months. The network will expand quickly to cover 100 of the busiest stations in India before the end of 2016, with the remaining stations following in quick succession. Even with just the first 100 stations online, this project will make Wi-Fi available for the more than 10 million people who pass through every day. This will rank it as the largest public Wi-Fi project in India, and among the largest in the world, by number of potential users.

> E-waste represents 2% of America's trash in andfills, but it equals 70% of overall toxic wastes.

It will also be public Wi-Fi project in India, and among the largest in the world, by number of potential users. It will also be fast—many times faster than what most people in India have access to today, allowing travelers to stream a high definition video while they're waiting, research their destination, or download some videos, a book or a new game for the journey ahead. Best of all, the service will be free to start, with the long-term goal of making it self-sustainable to allow for expansion to more stations and other places, with RailTel and more partners, in the future.

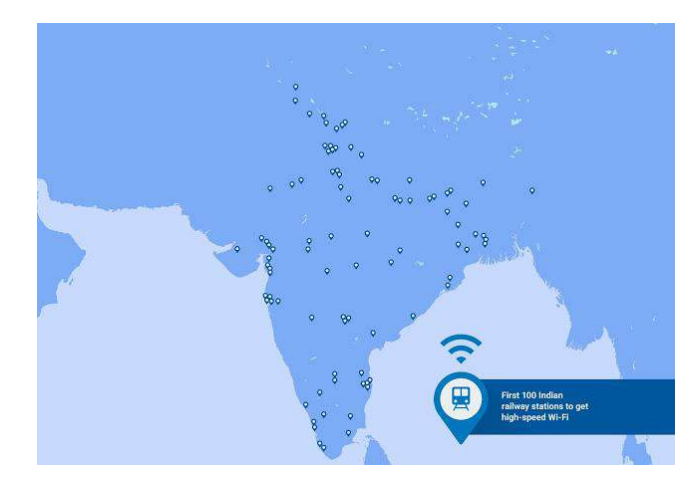

This map shows the first 100 stations that will have high-speed Wi-Fi by the end of 2016

We think this is an important part of making the Internet both accessible and useful for the more than 300 million Indians already online, and the nearly one billion more that are not. But it's not the only piece. To help more Indians get access to affordable, high-quality smartphones, which is the primary way most people there access the Internet, we [launched](http://googleblog.blogspot.sg/2014/09/for-next-five-billion-android-one.html)  [Android One last year.](http://googleblog.blogspot.sg/2014/09/for-next-five-billion-android-one.html) To help address the challenges of limited bandwidth, we recently [launched](http://googleindia.blogspot.sg/2015/06/faster-and-lighter-mobile-web-pages-in.html) a feature that makes mobile webpages load faster and with less data, and we've made [YouTube available offline](https://www.youtube.com/watch?v=cn1yG6jyTAM) with [offline Maps coming soon.](http://googleblog.blogspot.com.au/2015/05/io-2015-mobile-revolution.html) To help make web content more useful for Indians, many of whom don't speak English, we launched the Indian Language Internet Alliance last year to foster more local language content, and have built greater local language support into our products—including Hindi Voice Search, an improved Hindi keyboard and support for seven Indian languages with the latest versions of Android. And finally, to help all Indians reap the benefits of connectivity, we've been ramping up [efforts](https://www.youtube.com/watch?v=iYVx15KEEEs)  [to help women,](https://www.youtube.com/watch?v=iYVx15KEEEs) who make up [just a third](http://googleasiapacific.blogspot.in/2014/09/can-internet-enabled-rickshaw-help.html) of Internet users in India today, get the most from the web. Just like I did years ago, thousands of young Indians walk through Chennai Central every day, eager to learn, to explore and to seek opportunity. It's my hope that this Wi-Fi project will make all these things a little easier.

> Amazon's websites has 94 million visitors per month.

# **RESEARCHES PRESENT A SPECIAL GEL FOR TOUCHSCREEEEN BUTTON.**

**E-BlackBerry** 

Gel Touch is a thin gel-based layer that can selectively transition between soft and stiff (up to 25 times stiffer) within seconds to provide multi-touch tactile feedback. Activated areas can be changed continuously and dynamic.

Six researchers from Germany and Denmark co-authored the [paper,](http://joergmueller.info/pdf/UIST15MiruchnaGelTouch.pdf) Gel Touch: Localized Tactile Feedback through Thin, Programmable Gel. If you were missing the pressdown experience of finger interaction with your screen then Gel Touch might one day be an easy answer.

We show that Gel Touch can be applied to touch screens and that screen elements such as buttons, sliders and virtual thumb sticks can be augmented with tactile guides. This can enable eyes-free interaction (e.g., typing) and improve the user experience of tablets, control panels of cars and appliances, and wearable's.

*Engaged* did the translating: These researchers have come up with a way to create "soft, temporary buttons of pretty much any shape and size, anywhere on a touchscreen display. The technology features something called "thermo responsive hydrogel"; a device user can activate it selectively to cause the transition between soft and stiff .Gel Touch is a thin gel-based layer; the transition from soft to stiff can occur in seconds. The authors refer to "multi—touch [tactile](http://techxplore.com/tags/tactile+feedback/)  [feedback.](http://techxplore.com/tags/tactile+feedback/)"

This is a custom hydrogel (a hydrogel is a highly absorbent type of gel that consists of hydrophilic polymer chains) which alters its viscoelasticity through external stimulation (in the researchers' case, temperature).

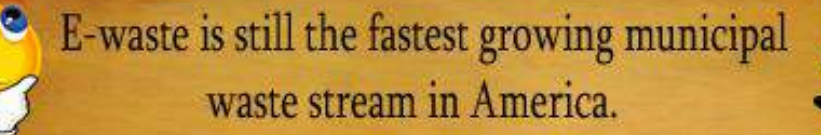

Explained *Engaged* Reviews Editor Jamie Riggs: To make the changes happen, "the researchers are using a heat-activated gel that's transparent and fluid at room temperature, but hardens into an opaque, defined shape when warmed. The video said the gel is activated when heated above 32 degrees C.

The gel consists of 90 percent water, said the video, and alters its viscoelasticity when activated According to their paper, they prepared the gel in a surfactant-free radical polymerization of the monomer N-isopropyl acrylamide (NIPAM) and the cross-linker N, methylene-bits-acrylamide (MBA) in water.

As part of their testing, they conducted a user study to show if people can reliably distinguish between activated and non-activated state, and to collect feedback on the tactile sensation of the gel.

Their prototype has a 7-inch touchscreen and tactile square shapes. Their work includes a tactile slider to guide users and virtual thumb stick for playing games.

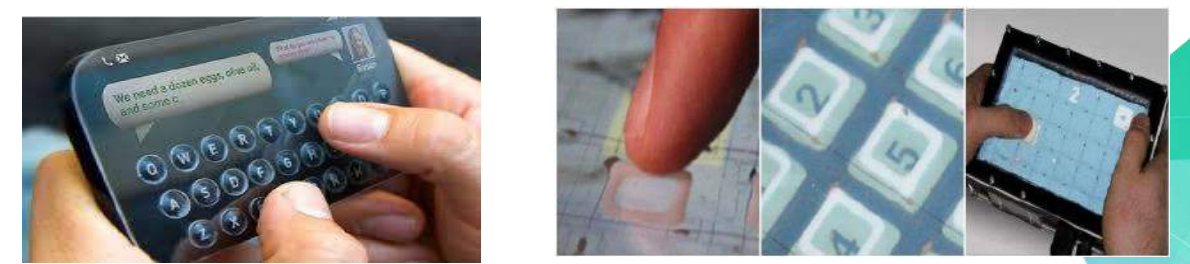

Of what use is this effort in the real world? The authors set out to address some limitations in a touchscreen era of computer screens. Sectors such as people with visual impairments have a hard time if they lack the experience of feeling for buttons with the fingertips. As such, their Gel Touch might find usefulness in cars, on machines, and as part of wearable smart garments.

Touch screens are versatile and easy to use, but the slick surface isn't great for some [tasks](http://www.technologyreview.com/news/541486/make-your-own-buttons-with-a-gel-touch-screen/) —typing more than a quick e-mail, for instance—and becomes pretty useless when your eyes are occupied with other tasks, remarked Rachel Metz in *MIT Technology Review*. One day we mightn't need to [choose](http://www.engadget.com/2015/09/23/geltouch/) between the clean face of an all-touchscreen smartphone, and the typing prowess of a BlackBerry.

> On Amazon's Peak day, the retail giants sells upto 320 products per second.

# **ARTIFICIAL INTELLIGENCE TO AMPLIFY DIGITAL TRANSFORMATION: INFOSYS CEO**

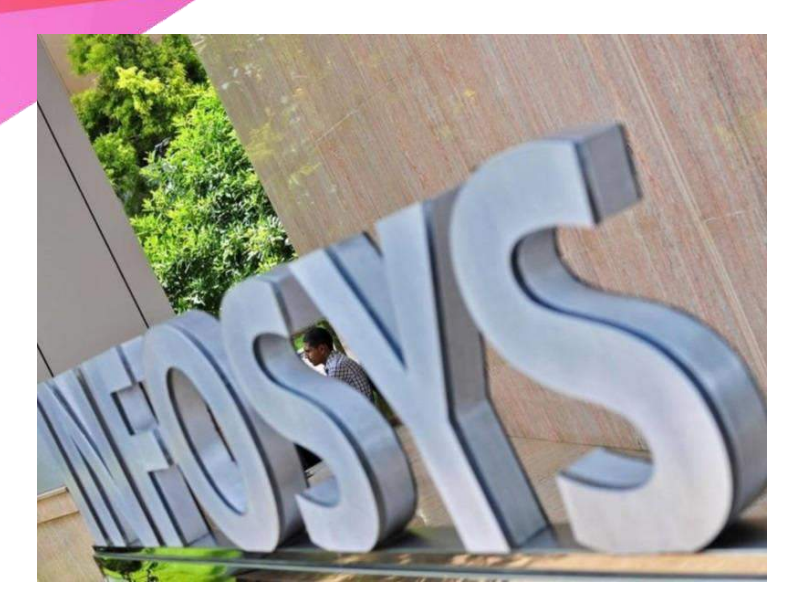

The digital transformation can best be achieved by adopting automation and artificial intelligence (AI) and the growing symbiosis between Infosys and Oracle is going to help achieve this goal faster than ever, said Infosys CEO Vishal Sikka.

Addressing a gathering of top innovators at Oracle's Open World 2015 conference here on October 27, Sikka emphasised on how AI can be a great amplifier to simplify and enable existing landscapes as well as build intelligent systems that help us solve our most complex emerging problems. The world is looking at providing services in a better way. I observe three major shifts - focus on experience among consumers, emergence of AI and the ultimate cloud phenomenon. Sikka also announced that the [Infosys](http://gadgets.ndtv.com/tags/infosys) Finacle's core banking solution - running on new and secure Oracle Super Cluster M7 microprocessor - has set a new record for the number of banking transactions processed.

The solution supported more than two billion bank accounts with near linear scalability. The results showcase Finacle's capabilities to manage extraordinarily large transaction volumes to help banks cater to their growing business demands at reduced costs. The tests were conducted across a mix of delivery channel transactions that could originate from branches, ATMs, online and mobile channels. According to Ganesh Ramamurthy, senior vice president

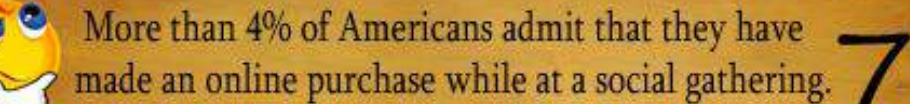

(Product development) at Oracle, the Super Cluster M7 microprocessor and SPARC T7 and M7 systems offer breakthrough technology for memory intrusion protection and encryption. Infosys' latest Finacle results on Super Cluster M7 demonstrate the superior performance, efficiency and security capabilities of SPARC M7 with [Oracle](http://gadgets.ndtv.com/tags/oracle) Database 12c and Web Logic Server 12c for critical banking functions.

According to Sikka, their future strategy will not be completed without the help from Oracle and its diverse portfolio. We together are creating a sort of symbiosis. Infosys is emerging as a great change agent and we are collaborating with Oracle in innovations in java. He also spoke about AiKiDo - a new offering that comprise three enhanced service offerings in knowledge-based IT (KBIT), platforms and design thinking.

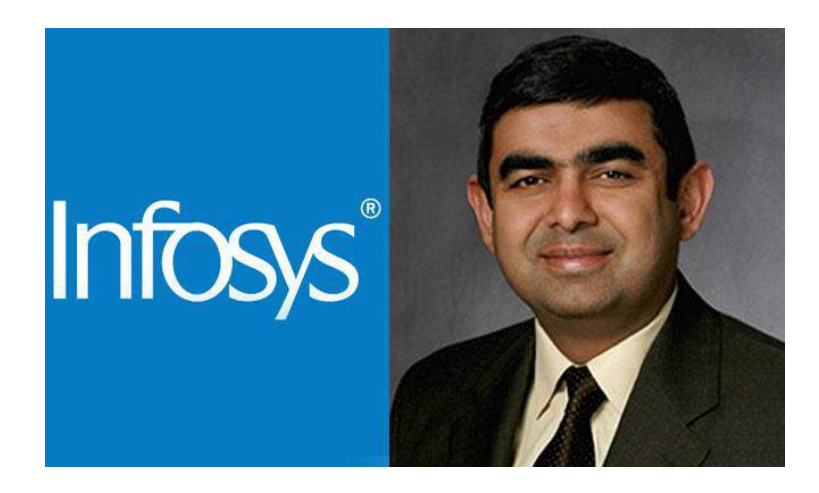

Infosys has deployed a number of systems that replicate human decision-making in areas such as financial service regulation and ticketing of IT issues, thus enabling productivity improvements by up to 40 percent and saving customers millions of dollars annually. In addition to this, Infosys is working with global clients to use artificial intelligence to address business challenges. Infosys is utilising artificial intelligence techniques to solve complex engineering problems in design, testing, and certification of complex engineering products.

I am optimistic that artificial intelligence techniques will help us solve next-generation problems, and that humans will play the most important part in this process. Infosys has delivered nearly 30 projects for clients using artificial intelligence. Many of these first projects have been in manufacturing and financial services. Infosys is currently developing solutions based on artificial intelligence to solve complex problems in the engineering space.

Only 12.5% of e-waste is currently recycled<br>over the world.

### **ORACLE TO BUILD HIGH SCHOOL ON ITS SILICON**

### **VALLEY CAMPUS**

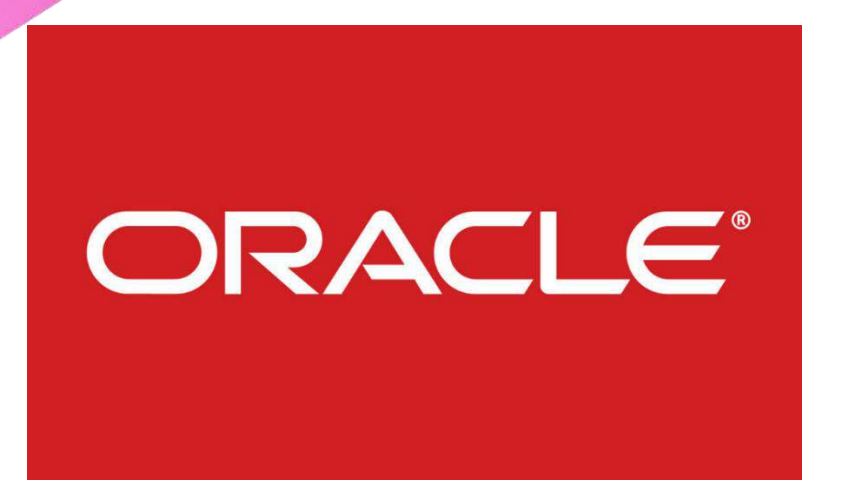

Oracle founder Larry Ellison already owns an island in Hawaii. Now, his company is building a high school next to its Silicon Valley headquarters to help fulfill Ellison's desire to teach students more about technology and problem-solving.

The plan unveiled Tuesday at an Oracle customer conference calls for the business software maker to complete the 64,000-square-foot school by August 2017.

Although it will be owned by one of the world's biggest technology companies, the school isn't going to be called "Oracle High." Instead, it will be known as Design Tech, or "d.tech," a public school approved last year.

The campus being built by Oracle will accommodate up to 550 students and 30 teachers in the shadow of Oracle's towering office in Redwood Shores, California, about 25 miles south of San Francisco. The school will be free and open to any student living in California.

Since starting Oracle Corp. 38 years ago, Ellison has amassed an estimated fortune of \$54 billion (roughly Rs. 3, 50,829 crores) that has enabled him to buy most of the Hawaiian island of Lanai, own elaborate homes around the world and bankroll two victories in sailing's premier race, the America's Cup.

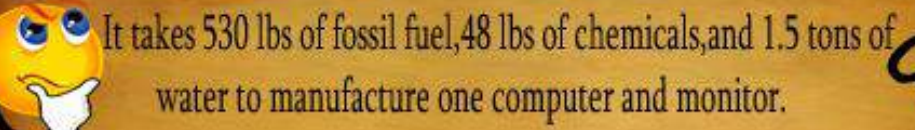

But Ellison isn't financing Design Tech. Oracle is footing the entire bill, though the company isn't disclosing how much it expects to spend.

Oracle co-CEO Safra Catz stressed the company wouldn't be getting involved if Ellison hadn't sketched out a vision to create a school where "students learn to think."

Although [Oracle](http://gadgets.ndtv.com/tags/oracle) will own the high school, the company won't be involved in the curriculum. Design Tech gained Oracle's financial support because it "reflects Larry's vision for a unique high school founded on principles we believe in: innovation, creativity, problemsolving and design-thinking,"

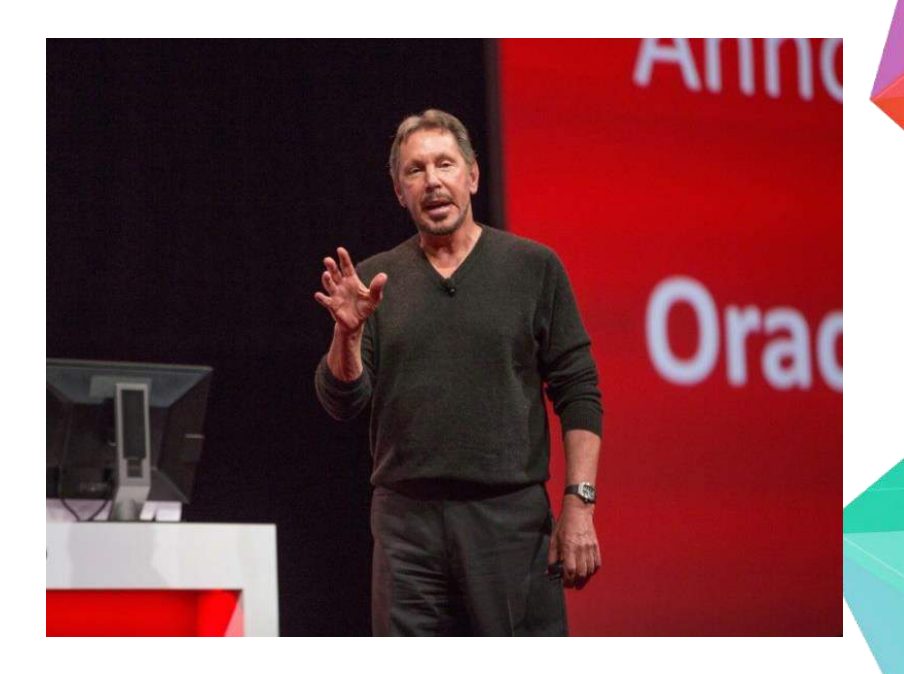

Oracle's commitment to Design Tech comes less than a week after [Facebook's](http://gadgets.ndtv.com/tags/facebook) billionaire CEO [Mark Zuckerberg,](http://gadgets.ndtv.com/tags/mark-zuckerberg) and his wife, Priscilla Chan, [announced](http://gadgets.ndtv.com/social-networking/news/mark-zuckerberg-and-priscilla-chan-reveal-plan-to-start-the-primary-school-756614)  [plans](http://gadgets.ndtv.com/social-networking/news/mark-zuckerberg-and-priscilla-chan-reveal-plan-to-start-the-primary-school-756614) to finance a school for pre-school through eighth-grade students in one of Silicon Valley's few least affluent communities, East Palo Alto. The Primary School will provide health care services in addition to educational instruction for up to 700 students.

Zuckerberg and Chan also have given \$100 million (roughly Rs. 650 crores) to schools in New Jersey and pledged to donate another \$120 million (roughly Rs. 780 crores) to other schools located in low-income communities in the San Francisco Bay Area.

> In 2009, discarded TVs, computers, peripherals, mice, keyboards . and cell phones toateled about 2.37 million tons.

#### **SOME DEFAULT SETTINGS YOU SHOULD CHANGE IMMEDIATELY AFTER INSTALLING WINDOWS 10**

[Windows 10](http://gadgets.ndtv.com/tags/windows-10) is the newest desktop operating system from Microsoft that is now running. It comes with a [plethora of useful new features](http://gadgets.ndtv.com/laptops/reviews/windows-10-review-new-yet-familiar-721135) including a revamped Start menu, digital assistant [Cortana,](http://gadgets.ndtv.com/tags/Cortana) and Action Center. Also, in terms of functionality and performance, the new operating system offers substantial improvements. But a number of annoying things Microsoft has set Windows 10 machines to do is just plain absurd. Here are those settings, alongside a simple guide on how to fix them.

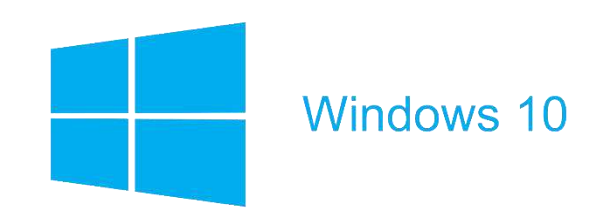

**Stop automatic updates**: When Microsoft released Windows 10, it didn't provide Windows 10 Home users with the ability to pause or skip any updates. Later on Microsoft backtracked a little and gave Home users the ability to stop automatic app updates, but it still doesn't offer any option to users to pause, or stop Windows updates. There are a couple of workarounds, however. See our step-by-step guide on [how to disable Windows 10 automatic updates](http://gadgets.ndtv.com/laptops/features/how-to-disable-windows-10-automatic-updates-728049) for more.

**Stop automatic restart**: If you don't have an issue with the automatic updates that Microsoft is sending in your way, you will perhaps still appreciate if your system didn't reboot immediately every time it installed an update on your computer. To reschedule automatic reboots, follow the steps:

- 1. Open **Start menu** and search for **advanced update** and choose **Advanced Windows Update options**.
- 2. Under this, select **advanced options** and on the top, change the settings to **Notify to schedule restart**.

**Disable Key logger:** By default in Windows 10, Microsoft observes what you're typing and saying to the machine. It uses this as feedback to make its service better. If you're too paranoid by this, and are afraid of the potential security implications, there's a simple way to disable this "key logging" feature.

- 1. Go to **Start menu** and open **Settings**.
- 2. Click on **Privacy settings**, and choose **General** option inside it.
- 3. Disable the option that says **Send Microsoft info about how I write to help use improve typing and writing in the future**
- 4. Once done, find **Speech, Inking and Typing menu and select the option that says Stop getting to know me** and toggle its setting to off.

Google's search technology, page rank, is named after Larry page.

**Stop Windows 10 from sipping your bandwidth for delivering updates to others** also by default, Microsoft [shares your Internet connection](http://gadgets.ndtv.com/laptops/news/microsoft-using-your-internet-bandwidth-to-distribute-windows-10-updates-722213) to deliver Windows updates to other users. The company does so in a peer-to-peer (P2P) fashion. The good news is that this can also be stopped. Here's how you can do it:

- 1. Open **Settings** and click **Update & Security**.
- 2. Open **Windows Update** section to the left and then select **advanced options** link from the right.
- 3. Click **Choose how updates are delivered**, and toggle the switch under it to the off position.

If you wish, you can continue to share updates with other machines on your local network. To do so, leave the toggle to the on position and select the **PCs on my local network option**.

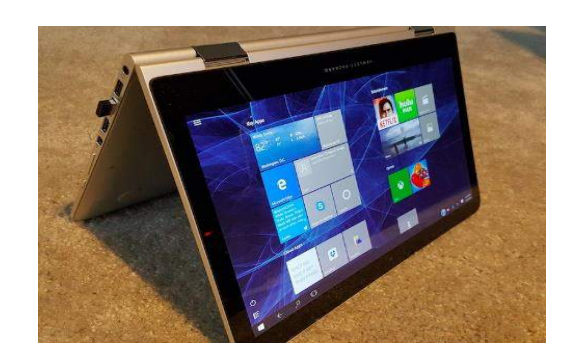

**Disable Wi-Fi Sense**: [Microsoft](http://gadgets.ndtv.com/microsoft%5d%20also%20%5bshares%5d(http:/gadgets.ndtv.com/laptops/features/windows-10-shares-wi-fi-passwords-with-your-contacts-heres-how-to-disable-it-720742) your network password to your [Facebook](http://gadgets.ndtv.com/tags/facebook) and Skype friends, and also with your Outlook email contacts. If you don't want that, it can be easily switched off by following these steps:

- 1. Open **Start menu**, and search for **Wi-Fi settings** and select **Change Wi-Fi settings** option.
- 2. Inside it, click on **Manage Wi-Fi settings**, and untick the options (Skype contacts etc.) listed under **for networks I select, share them with my**.

**Stop (select) notification**: Windows 10 comes with Action Center - popularly known as notifications hub - that gleans important updates from all your apps and system to keep you updated with everything that needs your attention. But much like many users, you too are unlikely to find the app notifications elating. To turn it off, follow these steps:

- 1. Fire up **Start menu** and search for **Notifications and actions settings**.
- 2. Under the **Notifications, find Show app notifications** and turn the toggle to off.

Additionally, if you don't want notifications from select apps, scrolling below the same settings page will give you such option under "Show notifications from these apps\*\* - switch the toggle to off for all the apps you don't wish to get notifications from.

> 77% men and 68% women shops on online<br>during lunch hour. during lunch hour.

# **WIPRO GETS 5-YEAR IT CONTRACT FROM NORWEGIAN RETAILER**

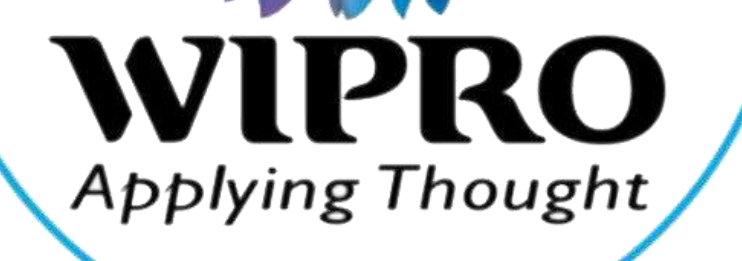

Software major Wipro on Wednesday announced winning a five-year IT contract from leading Norwegian retailer Coop Norge Handel AS.

The strategic deal envisages transforming the retailer's enterprise software landscape and upgrading its data centre infrastructure for superior performance.

The Oslo-based century old cooperative firm claims to have 33 percent market share, with 1,500 stores and 1.3-million members across the Nordic country.

Our engagement will benefit Coop's supply chain and distribution operations and strengthen its move towards an efficient operating model with greater reach and availability.

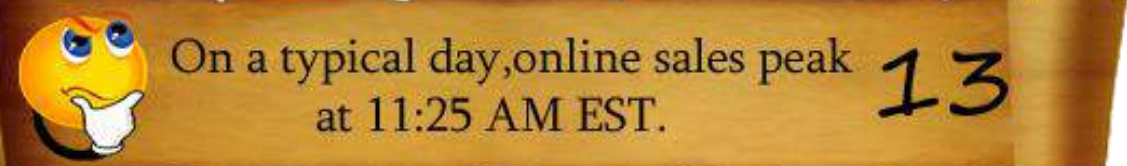

The outsourcing major will deploy its new age technologies, frameworks and IP (intellectual property) for the transformative service.

As a strategic partner, Wipro is a good cultural fit and brings value proposition for us.

Its support to our SAP enterprise network and data centre infrastructure will enable us to serve customers better.

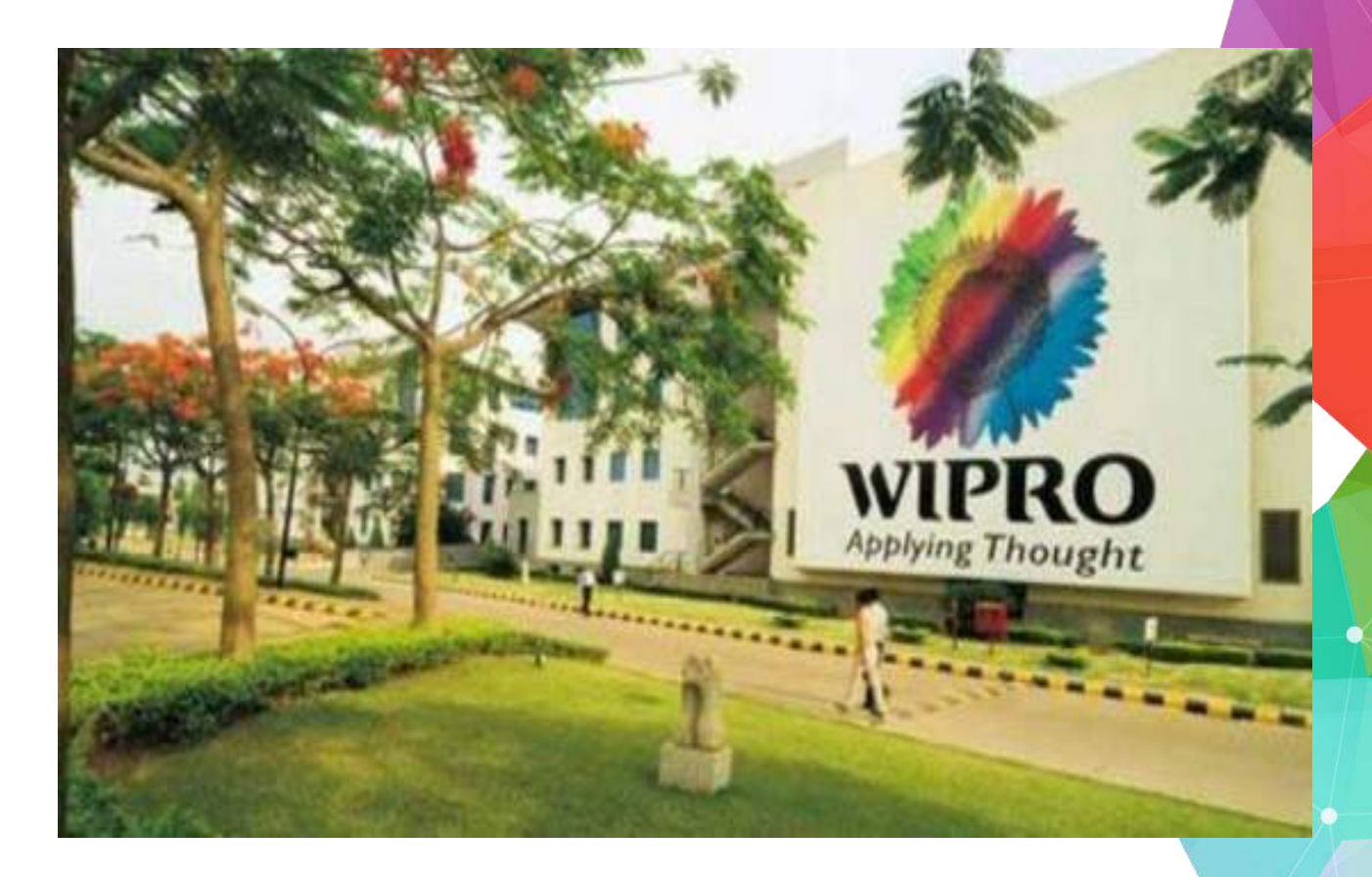

Wipro's retail business unit has domain IT expertise in segments like food and fresh retailing, general merchandise, fashion and luxury and convenience stores.

The partnership with Coop reiterates our focus and investments in the Nordic region.

We will leverage our technology expertise and capabilities in SAP software to drive value for Coop.

> Amazon is the most popular online store earning more than 48 billion in the U.S each year.

#### **WORLD'S FIRST SONIC TRACTOR BEAM LIFTS OBJECTS WITH SOUND**

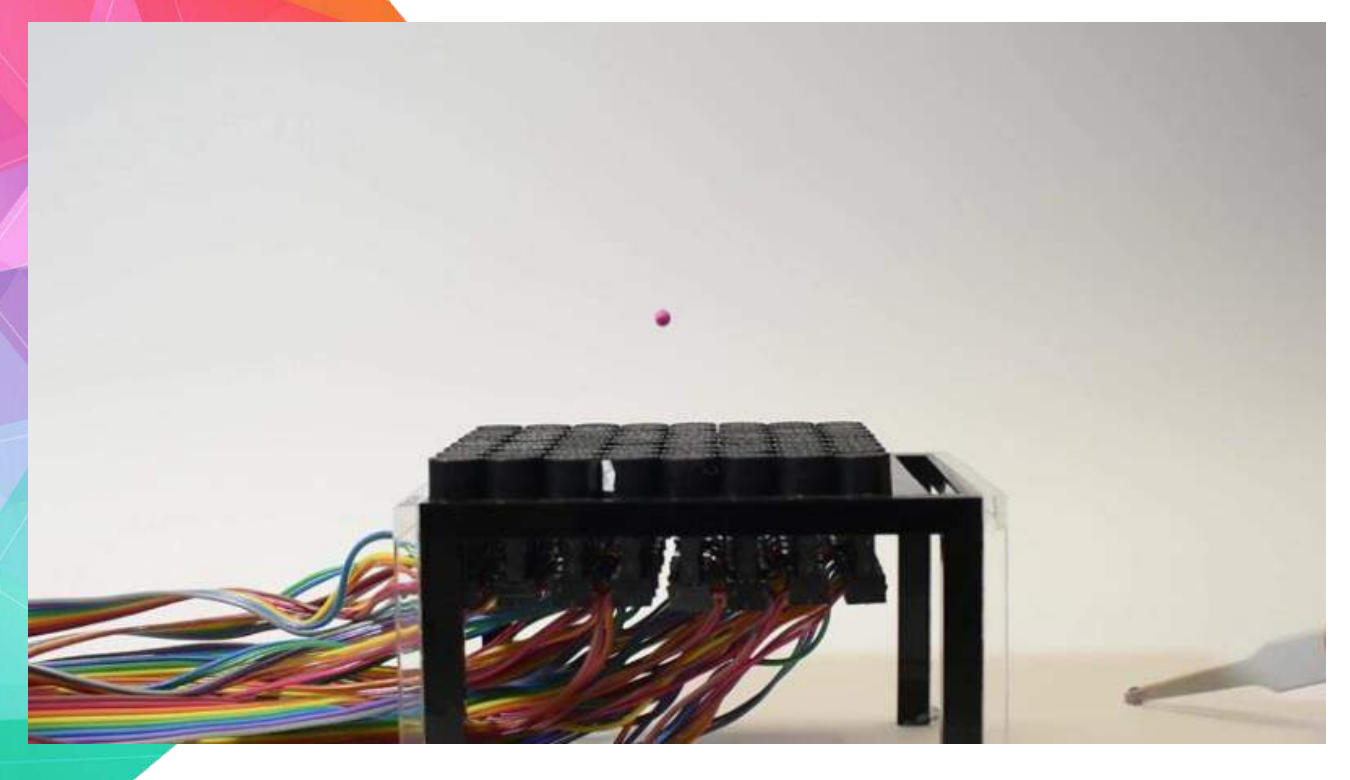

Researchers, including one of Indian-origin, have built the world's first sonic tractor beam that can lift and move objects using sound waves.

Tractor beams are mysterious rays that can grab and lift objects. The concept has been used by science-fiction writers, and programmes like Star Trek, but has since come to fascinate scientists and engineers.

Researchers have now built a working tractor beam that uses high-amplitude sound waves to generate an acoustic hologram which can pick up and move small objects.

In our device we manipulate objects in mid-air and seemingly defy gravity, professor of informatics at University of Sussex in England.

Here we individually control dozens of loudspeakers to tell us an optimal solution to generate an acoustic hologram that can manipulate multiple objects in real-time without contact.

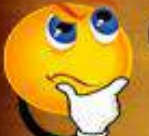

Computers, cell phones and other electronic items contain high amount of precious metals like gold or silver.

The technique, could be developed for a wide range of applications, for example a sonic production line could transport delicate objects and assemble them, all without physical contact.

On the other hand, a miniature version could grip and transport drug capsules or microsurgical instruments through living tissue.

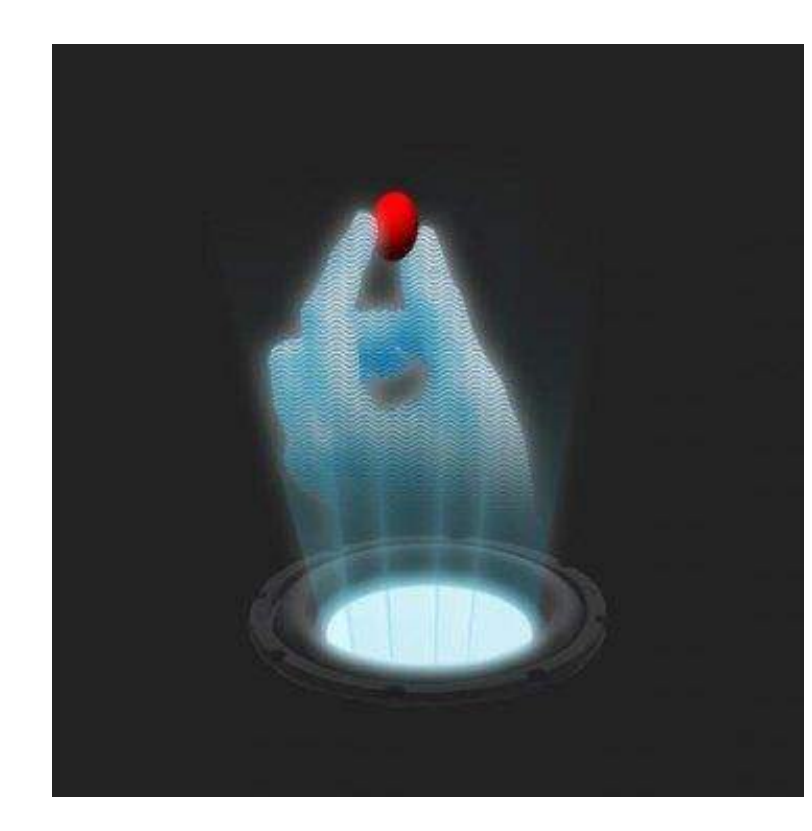

The researchers used an array of 64 miniature loudspeakers to create high-pitch and high-intensity sound waves.

The tractor beam works by surrounding the object with high-intensity sound and this creates a force field that keeps the objects in place.

By carefully controlling the output of the loudspeakers the object can be either held in place, moved or rotated, the researchers explained.

We all know that sound waves can have a physical effect. But here we have managed to control the sound to a degree never previously achieved.

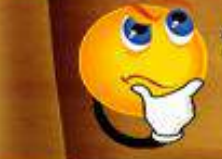

Swift is an innovative programming language with  $\mathcal{L}$  6 modern features for OS X,iOS and watchOS.

## **Apple Inc. 2015 Becomes Most Successful Year Ever With Worth \$234bn**

Apple Inc. claim that now the firm having such an amount that can be the annual GDP of Peru, New Zealand and Czech Republic after selling 48m iPhones in 3rd quarter of 2015, the company SEO become very happy and says that the "most successful year ever" with worth cash at bank \$234bn.

California based firm Apple Inc. have made unbelievable earnings all this are a matter of quality said by the CEO of the firm as Tim Cook. Apple's money equalizations expanded by \$2.8bn in the most recent three months alone.

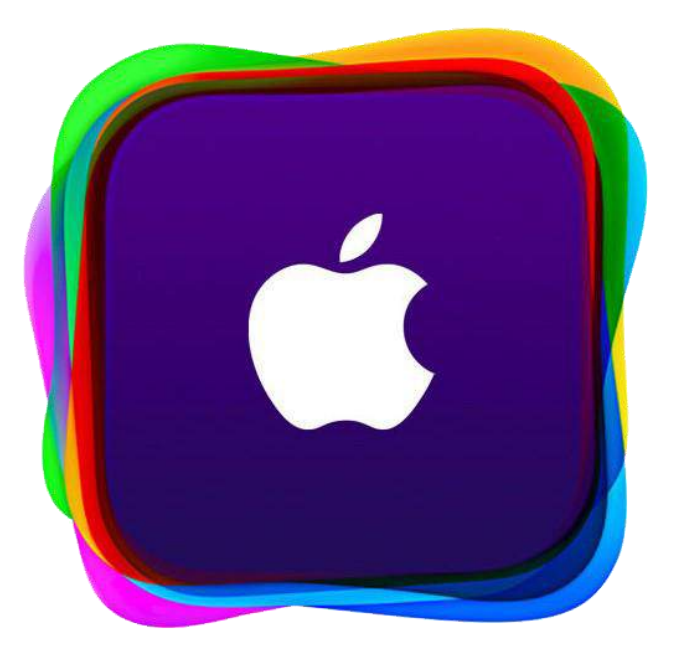

Apple sold 48m iPhones worth \$33.2bn in its most recent quarter an increment of 36% on the same period a year ago and more than the aggregate deals accomplished by both Microsoft and Facebook over the same period.

Its quarterly benefit came in at \$11.1bn, 31% more than in the final quarter of 2014. Deals were up 22% in the three months to 28 September to \$51.5bn. Today we're reporting an exceptionally solid completion to a record-breaking year.

> Over 110 million users are registered on My space, if it was a country ,it would be 10th largest in the world.

We are heading into the occasions with our most grounded item line-up yet.

Apple, which is as of now the world's most important organization, worth \$657bn, said anticipated deals would build further to in the middle of \$75.5 and \$77.5bn in its present quarter as just the first few days of new iPhone 6S deals were caught in the past three months.

We think we can develop iPhone (deals) amid the December quarter. The normal iPhone now offers for \$670, an increment of \$67 on the past quarter.

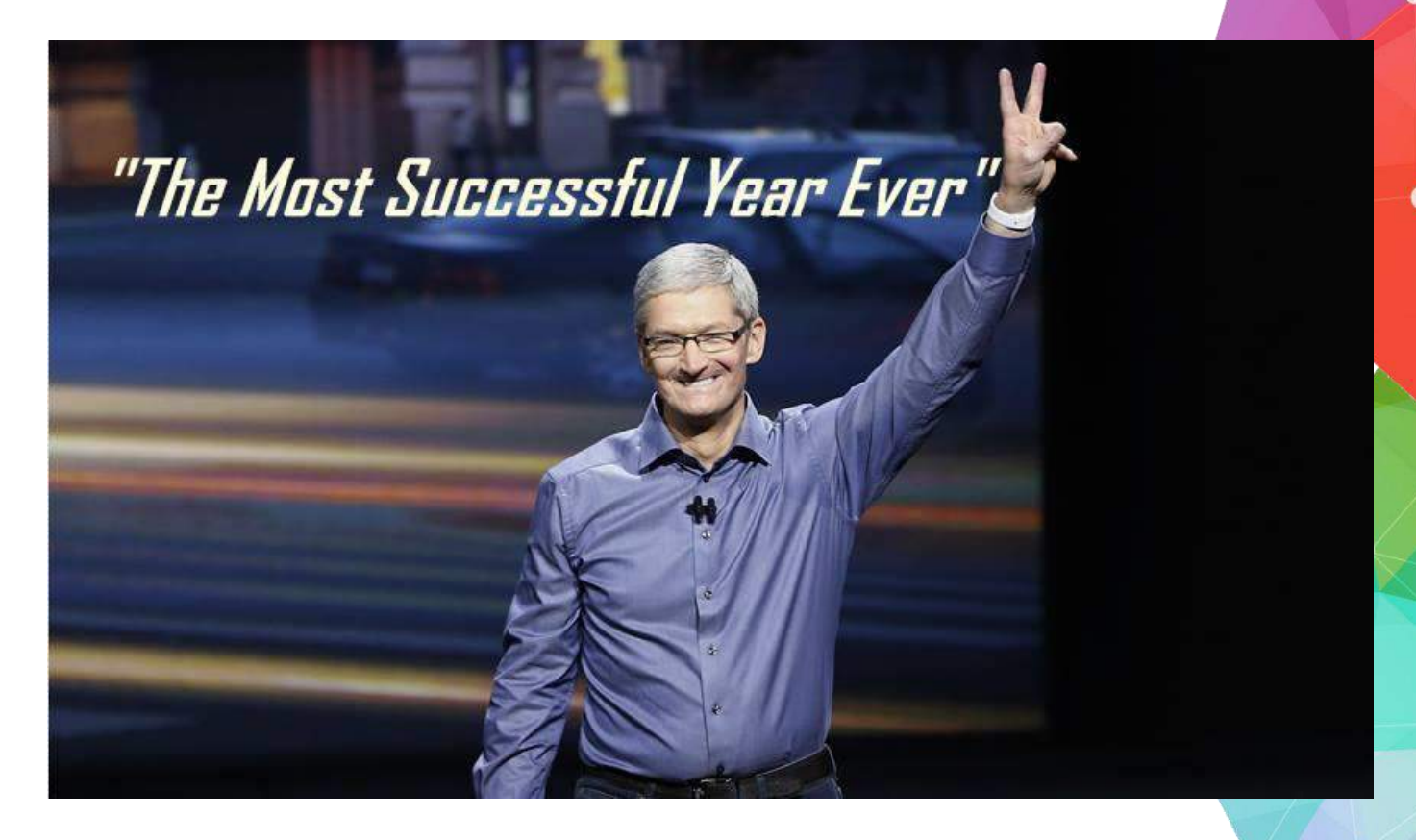

Deals in China multiplied contrasted with the same period a year ago, to \$12.5bn, and a few experts anticipate that China could surpass the US to wind up Apple's greatest business sector.

While the iPhone keeps on taking off, iPad deals dropped for the seventh sequential quarter and were down 20% contrasted with the 2014 final quarter.

The organization did not state what number of Apple Watches it has sold.

For every 1 million cell phones that are recycled, 18<br>772 lbs of silver and 75 lbs of gold can be recovered.

#### **REVIEW BOX -**MIUI 7

Xiaomi's global VP Hugo Barra unveiled the global ROM for MIUI 7. The latest iteration of the ROM — which has over 150 million users globally — comes with a bevy of new features, including new themes, better battery life, lockscreen animations, and much more.

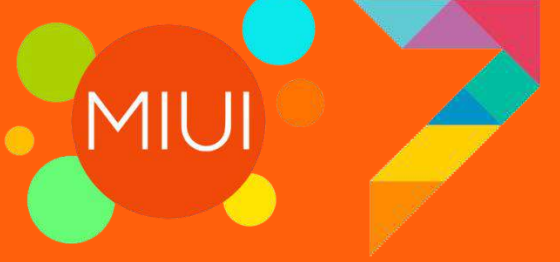

MIUI 7 will feature four system UIs at launch: Rosè, Pink Blush, Ocean Breeze and High Life. Xiaomi talked at length about the amount of attention that went into designing the Rosè UI, from the selection of the primary and secondary colors as well as icons, backgrounds, the flowing lines of the lock screen and more.

Theming has been an integral element of MIUI, and with MIUI 7, Xiaomi is building upon that with the launch of animated lockscreen.

#### Optimizations, Auto DND and Data Saver

- Xiaomi was able to improve how fast stock apps load in MIUI 7 by clubbing the time taken to load data and animations into a single stage, clocking the CPU higher during the load stages. The result is that users should see an increase of 30 percent when loading the stock apps.
- You also get fine-tuned controls to restrict apps from using background data, ensuring additional gains in battery life. Xiaomi has mentioned that users would see a net gain of 10 percent battery life when making the switch from MIUI 6 to MIUI 7.
- Another new feature is XXL Text, which brings the number of font sizes available in MIUI 7 to five. There's a new Child Mode, through which you can whitelist apps that can be accessed by children. You can also mute app notifications directly from the lockscreen.
- Other features include Auto DND, which when paired with the Mi Band automatically mutes your handset when it detects that you're asleep. Showtime allows you to record a five-second video to set as a profile, which will show up when you call a contact.
- Xiaomi also debuted Data Saver, which uses Actually Opera's Max compression technology to reduce data usage by as much as 50 percent. This is a system-level feature that works across several apps, including YouTube, Facebook, Instagram and others.
- The feature made its debut in China last year provided by a local partner, and Xiaomi is now rolling it out to all international markets in collaboration with Opera.
- Xiaomi has mentioned that the MIUI user base doubled over the course of the last year, with users from all over the world actively contributing to the community. The beta build of MIUI 7 will be available for all Xiaomi handsets starting Monday, August 25.

#### MIUI in India

Xiaomi has a dedicated product team in India tasked with building local services such as Visual IVR. The feature allows you to navigate IVR menus of over 50 service providers by showing all menu options on-screen, saving valuable time. There's also Smart SMS Filter, which collates all service messages from banks, e-commerce promotions and others into a single tab, which prevents your regular inbox from getting cluttered.

> SCOS X Yosimite was announced and realeased to developers on june 2,2014 at WWDC 2014.

Quick OTP solves a major pain point for most customers transacting online. With all online transactions using a credit card requiring two-factor authentication in the form of an OTP sent to a user's handset, there is considerable effort in carrying out a purchase online. With Quick OTP, you can quickly copy an incoming OTP as soon as you get the notification from your bank. We'll have more to share on MIUI 7 over the coming weeks. Until then, what is your favorite feature in the latest version of the ROM?

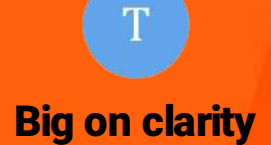

What's the point of a gorgeous interface if you're squinting at it? For those who have a preference for larger fonts, MIUI 7 has been reformatted to perfectly accommodate 5 different text sizes ranging from S to XXL.

#### Shows you the big picture

Bigger isn't always better, not when large font sizes cut off at the edge of the screen, affecting control and readability. We specially designed MIUI 7 to adjust beautifully for every text size, whether S or XXL.

#### Baby album: Because kids grow up way too fast

MIUI 7 uses facial recognition to detect baby photos in your camera roll. It then automatically groups and arranges them in a separate album, allowing you to browse through them easily.

#### Child mode: Childproof your phone

Designed to keep kids entertained while preventing access from emails, contact information, home screen layouts and more. Manage the list apps you want available when in Child mode.

#### Showtime: Put your best face forward

Snap a selfie and use it as your caller ID. Simply go to Contacts and update "My Card". Friends you share this with will be able to see your picture on their display whenever you call.

#### Bust a move

Send a wink or blow a kiss. Record 5 second video loops with Showtime and surprise family and friends when you call.

> The Nvidia GeForce 6800 ultra chip has maximum numbers oftransistors on it, approx.222 millions of them.

# **LEARN A TOOL**

#### **Steps to create Shattered Text Effect - Broken, Smashed Text using Photoshop cs6**

- To create a shattered text effect we a scratchy and broken glass images.
- Open Photoshop cs6 and create a new document and set width to 1920 and height to 1080 pixels and resolution to 150 and background contents as transparent and click ok.
- And then change the background to black for that click on this  $\Box$  icon from toolbar in the color picker window select the black color and then click ok.
- insert the text using the horizontal type tool

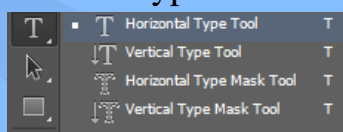

- Set text color to white then increase the font size and then type the text and place the text in center using the  $\mathbb{R}^+$  move tool to place the text in center.
- Press  $ctrl + t$  to select transponder tool and to resize by pressing shift + alt and drag the corner of the transponder tool and click this icon
- To add the cracks to the text for that right click on the text layer select the rasterize type.

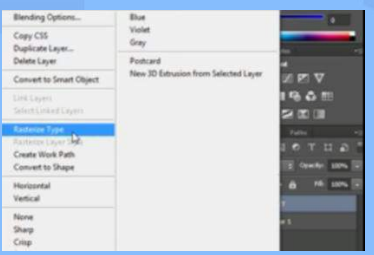

• In the lasso tool select the polygonal lasso tool and draw a small triangle on the text and use  $\mathbb{R}^+$  move tool to move it to just make it look like cracked.

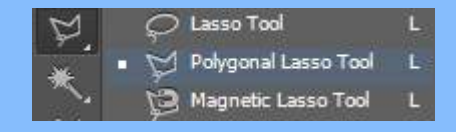

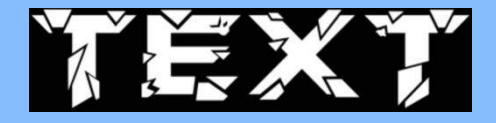

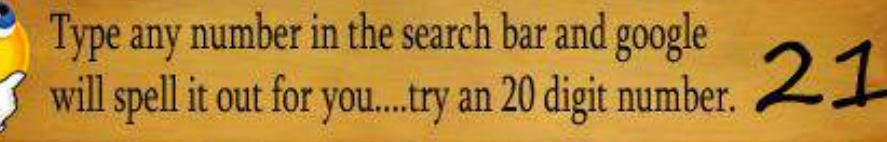

 Then select the cracks using the magic wand tool to select multiple cracks by pressing shift and click on the cracks.

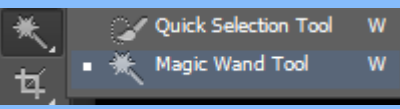

- Then click ctrl+j to make duplicate layer of that cracks rename that layer as cracks. Then click  $\kappa$  this icon select drop shadow option.
- In the layer style dialog box in drop shadow tab set opacity to 80% and set distance to 20% and set spread to 15% and set size to 10% and then click on outer glow tab.

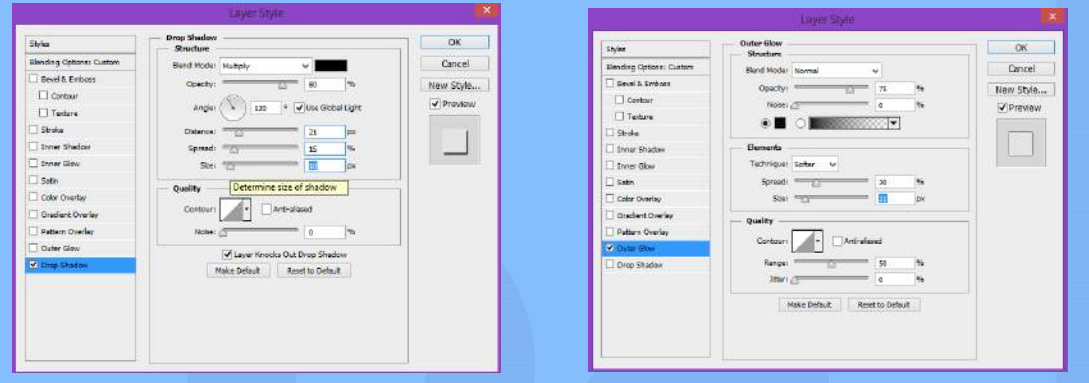

- In that outer glow set blend mode to normal and change color to black and set opacity to 100% and then set size to 20 and spread to 30-40 range And click ok.
- Then select the text layer and drag and drop a scratch image in the text layer and using transponder tool to resize and place the image on the text select the multiply in the blend mode.

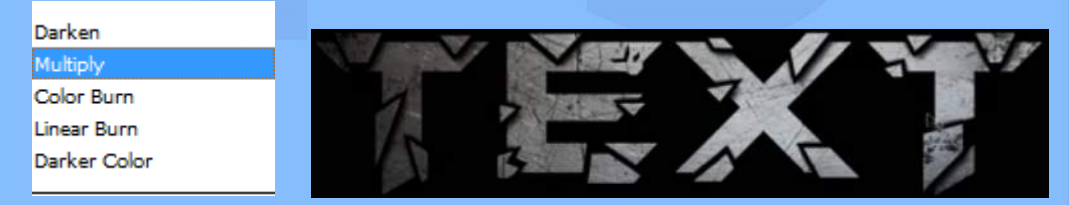

- Then drag and drop the background image and set the blend mode to screen.
- That's all we have created a scatted text effect in Photoshop cs6.

**OUTPUT:**

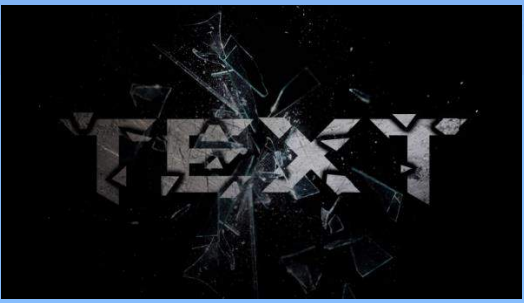

Year 2014 was the biggest cyber monday yet,  $\bigcirc$ hitting \$1.7 billion in online speeding.

# **FAMOUS AND FAVORITE**

- $\triangleright$  Omid R. Kordestani is an Iranian-American of Kurdish descent businessman who serves as Executive Chairman at Twitter.
- $\triangleright$  [Born:](https://www.google.co.in/search?q=omid+kordestani+born&stick=H4sIAAAAAAAAAOPgE-LUz9U3MEsxtDDXEstOttIvSM0vyEkFUkXF-XlWSflFeQCiM9FpJQAAAA&sa=X&ved=0CLYBEOgTKAAwJWoVChMIupi0x-PDyAIV1VuOCh3QYAaF) 1963[, Tehran, Iran](https://www.google.co.in/search?q=tehran+city&stick=H4sIAAAAAAAAAOPgE-LUz9U3MEsxtDBX4gAx00pyKrTEspOt9AtS8wtyUoFUUXF-nlVSflEeAIRggk0vAAAA&sa=X&ved=0CLcBEJsTKAEwJWoVChMIupi0x-PDyAIV1VuOCh3QYAaF)
- $\triangleright$  [Residence:](https://www.google.co.in/search?q=omid+kordestani+residence&stick=H4sIAAAAAAAAAOPgE-LUz9U3MEsxtDDXks8ot9JPzs_JSU0uyczP0y9IzS_ISbUqSi3OTEnNS04FAPVkcT0uAAAA&sa=X&ved=0CLoBEOgTKAAwJmoVChMIupi0x-PDyAIV1VuOCh3QYAaF) [Atherton, California, United States](https://www.google.co.in/search?q=atherton+california&stick=H4sIAAAAAAAAAOPgE-LUz9U3MEsxtDBX4gAxi0zz0rTkM8qt9JPzc3JSk0sy8_P0C1LzC3JSrYpSizNTUvOSUwGh3V52OAAAAA&sa=X&ved=0CLsBEJsTKAEwJmoVChMIupi0x-PDyAIV1VuOCh3QYAaF)
- [Education:](https://www.google.co.in/search?q=omid+kordestani+education&stick=H4sIAAAAAAAAAOPgE-LUz9U3MEsxtDDXks5OttIvSM0vyEkFUkXF-XlWqSmlyYklmfl5AK38thMqAAAA&sa=X&ved=0CMMBEOgTKAAwKGoVChMIupi0x-PDyAIV1VuOCh3QYAaF) [Stanford Graduate School of Business,](https://www.google.co.in/search?q=stanford+graduate+school+of+business&stick=H4sIAAAAAAAAAOPgE-LUz9U3MEsxtDBXAjONkpJMzLWks5Ot9AtS8wtyUoFUUXF-nlVqSmlyYklmfh4A7NHx9DUAAAA&sa=X&ved=0CMQBEJsTKAEwKGoVChMIupi0x-PDyAIV1VuOCh3QYAaF&biw=1366&bih=631) [San Jose State University](https://www.google.co.in/search?q=san+jose+state+university&stick=H4sIAAAAAAAAAOPgE-LUz9U3MEsxtDBXAjONDC0tzbSks5Ot9AtS8wtyUoFUUXF-nlVqSmlyYklmfh4AsmbzmzUAAAA&sa=X&ved=0CMUBEJsTKAIwKGoVChMIupi0x-PDyAIV1VuOCh3QYAaF) [Organizations founded:](https://www.google.co.in/search?q=omid+kordestani+organizations+founded&stick=H4sIAAAAAAAAAOPgE-LUz9U3MEsxtDDXsswot9JPzs_JSU0uyczP088vSk_My6xKBHHi0_JL81JSi4qtIIwUBWRZAKfh0XtIAAAA&sa=X&ved=0CMgBEOgTKAAwKWoVChMIupi0x-PDyAIV1VuOCh3QYAaF) [PARSA Community Foundation](https://www.google.co.in/search?q=parsa+community+foundation&stick=H4sIAAAAAAAAAOPgE-LUz9U3MEsxtDBX4gIxTZKL03MqtCwzyq30k_NzclKTSzLz8_Tzi9IT8zKrEkGc-LT80ryU1KJiKwgjRQFZFgAjOJIUVAAAAA&sa=X&ved=0CMkBEJsTKAEwKWoVChMIupi0x-PDyAIV1VuOCh3QYAaF)

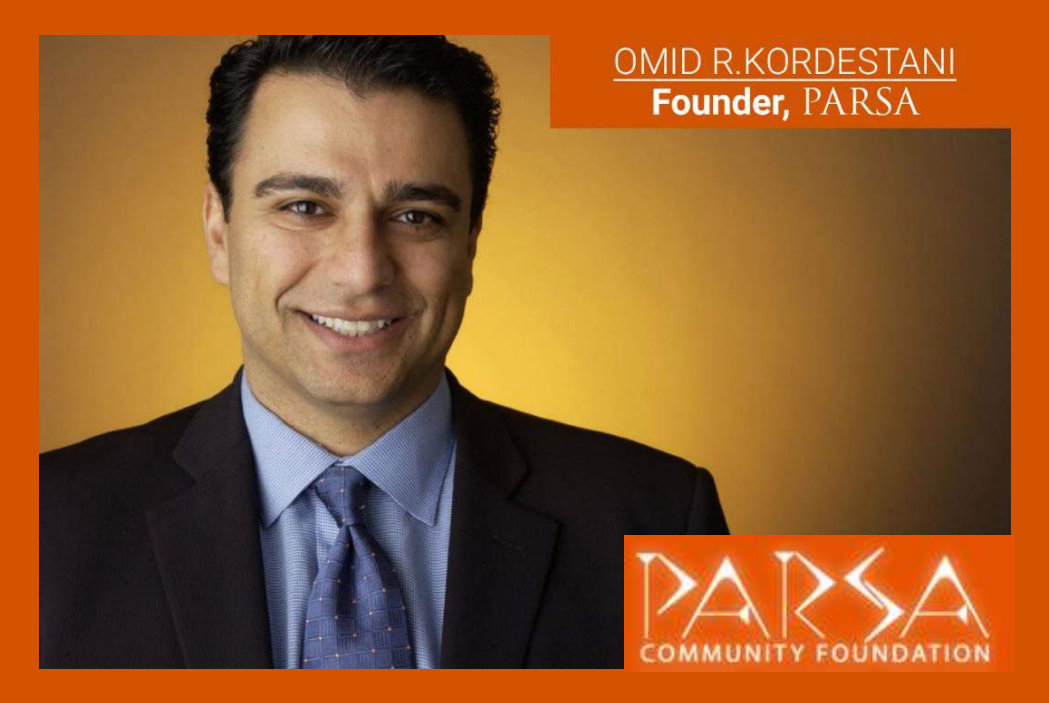

He joined Google in May 1999, leading the development and implementation of the company's initial business model and was Google's senior vice president of worldwide sales and field operations until April 16, 2009.

On July 18, 2014, Kordestani came back to Google to fill the vacancy of Chief Business Officer at Google after [Nikesh Arora,](https://en.wikipedia.org/wiki/Nikesh_Arora) who was recruited to Google by Kordestani himself, left for [SoftBank.](https://en.wikipedia.org/wiki/SoftBank) Initially interim, his post became permanent in October.

On October 14, 2015, Kordestani left Google and became [Executive Chairman](https://en.wikipedia.org/wiki/Chairman#Public_corporations) at [Twitter.](https://en.wikipedia.org/wiki/Twitter)

He is one of the founders of PARSA Community Foundation, a Persian heritage, entrepreneurship and philanthropic society.

He is considered as one of the wealthiest residents in Northern California. San Jose magazine estimates his net worth at \$1.9 billion.

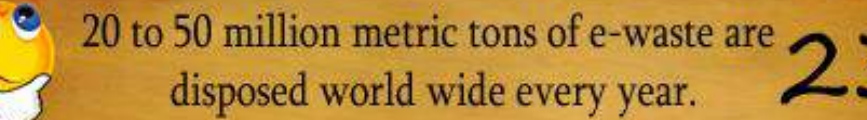

### **IT VITA**

01. Which company is commonly known to be leader in CPUs used in Windows PC and server market?

02. What is the name of the company which has more than 90% of share of CPUs used in mobile devices?

03. Where is the headquarters of Intel located?

04. What was Facebook founder Mark Zuckerberg doing when he created the site?

05. The idea of Internet was first proposed by whom?

06. In which year the first Web page appear to the world?

07. Who created the first computer model (graphics) of the human body?

08. Who designed the command CONTROL+ALT+DELETE initially used for rebooting?

09. What is the name of the Muslim teenager who was arrested after mistaken his homemade clock for bomb later invited to White House, Google, and Facebook recently?

10. Who created algorithms for software for functioning reliably on separate machines with multiple cores or distributed computing?

11. Who developed the automatically programmable tool (APT), a high level program for CAD and manufacturing besides 3D modeling?

12. On which platform does Cortana the Personal Virtual Assistant runs?

13. Which mobile platform is referred to as 'jailbreak'?

14. Which is the operating system commonly used in Smart phones and Tablets?

15. Which mobile company owns the mobile app Vine?

78% of shoppers use the internet to purchase or. research future purchase every year.

## **MIND PUNCH**

- 01. While walking across a bridge I saw a boat full of people. Yet on the boat there wasn't a single person. Why?
- 02. What am I? I am the only thing that always tells the truth. I show off everything that I see. I come in all shapes and sizes. So tell me what I must be!
- 03. My sister has six red stamps and three blue ones. In her collection, seven stamps are from Mexico and six stamps are from France. One stamp is purple and it is not from Mexico or France. Two of her Mexican stamps are red and one is blue. Two of her French stamps are blue and three are red. How many stamps does she have?
- 04. What is the longest word in the English language?

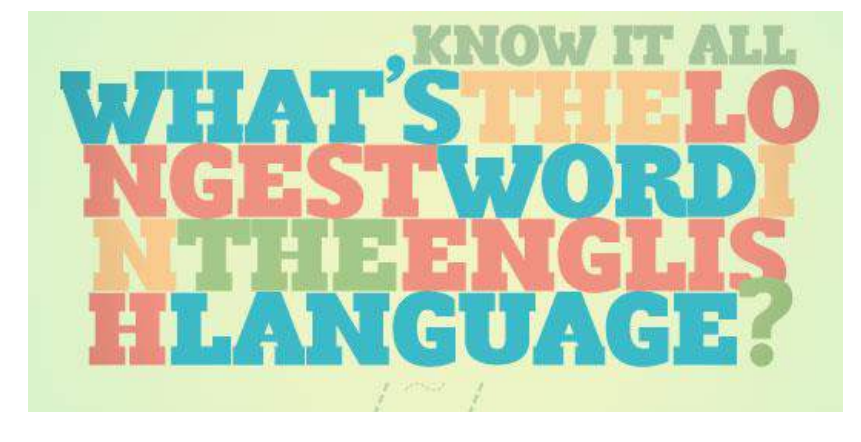

05. Prediction: Your result will be 18 Think of a number. Add 7 to it. Subtract 2. Subtract your original number. Multiply by 4. Subtract 2.

> Best selling book on Amazon for 2012 was the autobiography of steve jobs." steve jobs". 25

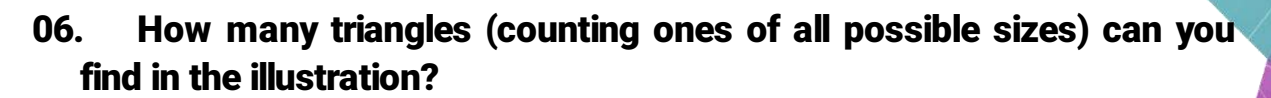

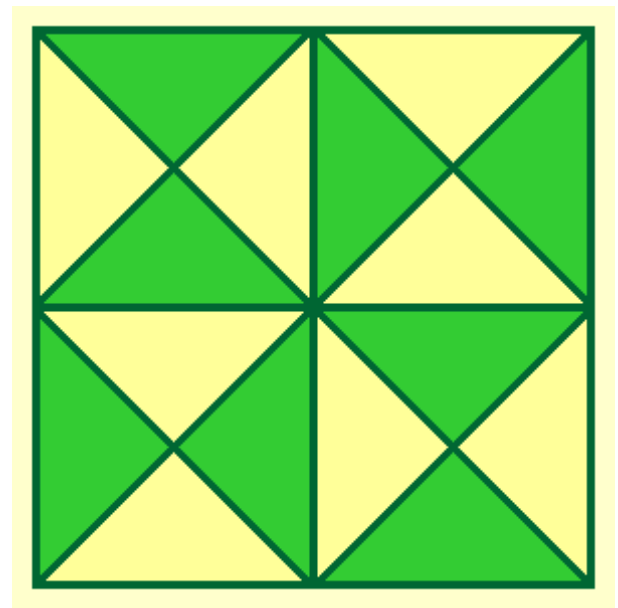

- 07. What happened in the middle of the  $20<sup>th</sup>$  Century that will not happen again for 4,000 years?
- 08. From what heavy seven-letter word can you take away two letters and have eight left?
- 09. I have many eyes but cannot see. I have no mouth or nose, but always smell. Do not eat my tree or you will be, a very rare FATALITY.
- 10. I have a little house in which I live all alone. My house has no doors or windows, and if I want to go out I must break through the wall. What am I?

Recycling 1 million laptops saves the energy equivalent to the electricity used by 3,657 U.S. homes in a year.

# It vita

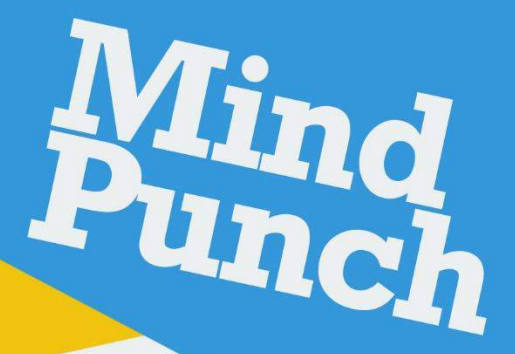

# **Solutions**

# 01. **Intel.**

- 02. ARM processor core.
- 03. Santa Clara, US.
- 04. He was studying at Harvard.
- 05. British computer **Scientist** sir Tim Berners-Lee

06. In 1991.

- 07. William Fetter.
- 08. David Bradley
- 09. Ahmed Mohammed.
- 10. Leslie Lamport.
- 11. Douglas T. Ross.
- 12. Windows Phone 8.1
- 13. Apple's iOS.
- **14. Bada.**

15. Twitter.

- 01. Everyone on the boat is married. 02. A mirror.
- 03. She has a minimum of 15 stamps. Mexico: 1 blue, 2 red, 4 unknown colour France: 2 blue, 3 red, 1 unknown colour Unknown country: 1 purple, 1 red.
- 04. Smiles. (There's a mile between the first and the last letter).
- 05. This problem gives the illusion of guessing an unknown number, but the unknown has been cancelled mathematically.

 $(X+7-2-X) \times 4 - 2 = 18.$ 

- 06. There are 44 triangles of all possible sizes in the figure.
- 07. A year like the year 1961, which reads the same upside down. This will not happen again until the year 6009.
- 08. There are at least two possibilities: **Freight or weights.!**
- 09. A potato.
- 10. A chicken in an egg.

Search "atari breakout" in Google images and 27 you can play the game, just try it....

# **SENSE OF GRATITUDE**

The editorial board Expresses its sincere Gratitude to all those who Are responsible, either by Being on the stage or Behind the screen for the Successful launch of the

Magazine…